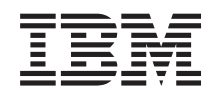

System i Dostępność Plan zapewnienia dostępności

*Wersja 6 wydanie 1*

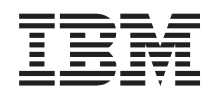

System i Dostępność Plan zapewnienia dostępności

*Wersja 6 wydanie 1*

#### **Uwaga**

Przed skorzystaniem z tych informacji oraz z produktu, którego dotyczą, należy przeczytać informacje zawarte w sekcji ["Uwagi",](#page-26-0) na stronie 21.

To wydanie dotyczy systemu operacyjnego IBM i5/OS (numer produktu 5761-SS1) wersja 6, wydanie 1, modyfikacja 0, a także wszystkich kolejnych wydań i modyfikacji, chyba że w nowych wydaniach zostanie określone inaczej. Wersja ta nie działa na wszystkich modelach komputerów z procesorem RISC ani na modelach z procesorem CISC.

# **Spis treści**

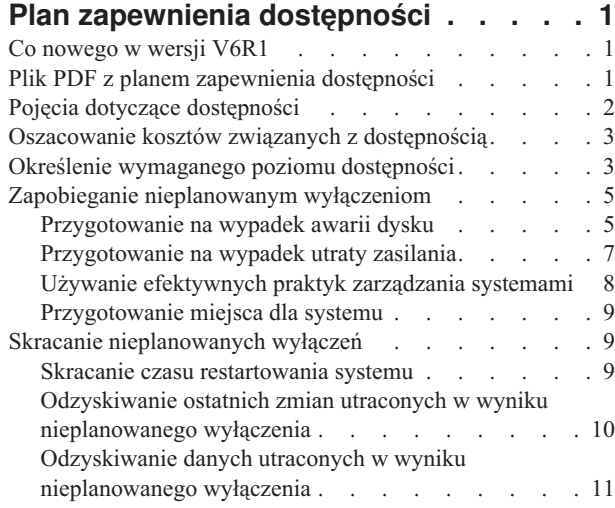

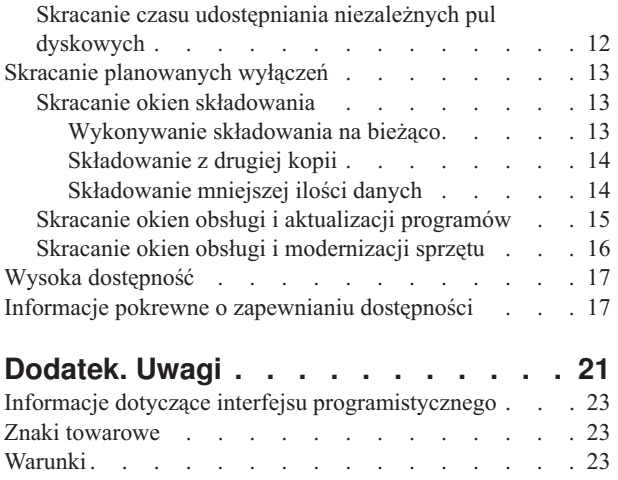

## <span id="page-6-0"></span>**Plan zapewnienia dostępności**

Niniejsza kolekcja tematów prowadzi użytkownika przez zagadnienia związane z dostępnością platformy System i oraz pomaga zdecydować, które narzędzia zapewniania dostępności są właściwe dla danej firmy.

*Dostępność* jest miarą określającą, w jakim czasie można uzyskać dostęp do danych i aplikacji. Firmy mogą mieć różne wymagania dotyczące dostępności. W tej samej firmie zwykle określa się różne wymagania dotyczące dostępności różnych systemów i aplikacji. Ważne, aby zwrócić uwagę, że dostępność wymaga szczegółowego planowania. Opisane narzędzia zapewniania dostępności są użyteczne jedynie wtedy, gdy zostaną wdrożone przed wystąpieniem wyłączenia.

Przed faktycznym przystąpieniem do planowania dostępności systemu należy zaznajomić się z podstawowymi pojęciami dotyczącymi dostępności oraz z kosztami i ryzykiem związanymi z wyłączeniami, a także określić wymagany poziom dostępności systemu w firmie. Po zapoznaniu się z pojęciami dotyczącymi dostępności oraz po wybraniu poziomu dostępności dla firmy można rozpocząć planowanie, mające na celu zapewnienie wybranego poziomu dostępności jednego systemu lub wielu systemów znajdujących się w środowisku klastrowym.

## **Co nowego w wersji V6R1**

|

Poniżej omówiono nowe lub znacznie zmienione informacje zawarte w kolekcji tematów dotyczącej planu zapewnienia dostępności.

### **Aktualizacje informacji o planie zapewnienia dostępności**

W tym wydaniu wprowadzono szereg aktualizacji. Aktualizacje te dotyczą następujących tematów:

- v Nowy menedżer IBM System i High Availability Solutions Manager (iHASM) licencjonowany program, którego można używać do planowania i konfigurowania rozwiązania o wysokiej dostępności oraz zarządzania nim.
	- v Nowa funkcja bieżącego dysku zapasowego, pozwalająca zastąpić uszkodzony dysk dyskiem zapasowym bez konieczności czekania na instalację nowego dysku.

### **Znajdowanie nowych lub zmienionych informacji**

Aby ułatwić określenie obszarów, w których zostały wprowadzone zmiany techniczne, w Centrum informacyjnym zastosowano:

- symbol  $\gg$  służący do zaznaczania początku nowego lub zmienionego fragmentu;
- v symbol « służący do zaznaczania końca nowego lub zmienionego fragmentu.

Nowe i zmienione informacje w plikach PDF mogą być oznaczone symbolem | na lewym marginesie.

Więcej informacji na temat zmian i nowości w bieżącej wersji zawiera Wiadomość dla użytkowników.

### **Plik PDF z planem zapewnienia dostępności**

Informacje zawarte w tym temacie są także dostępne w postaci pliku PDF, który można wyświetlić i wydrukować.

Aby wyświetlić lub pobrać ten dokument w formacie PDF, kliknij odsyłacz Plan zapewnienia dostępności (około 350 kB).

#### **Zapisywanie plików PDF**

Aby zapisać plik PDF na stacji roboczej w celu jego wyświetlenia lub wydrukowania, wykonaj następujące czynności: 1. Kliknij prawym przyciskiem myszy odsyłacz do pliku PDF w przeglądarce.

- <span id="page-7-0"></span>2. Kliknij opcję zapisania pliku PDF lokalnie.
- 3. Przejdź do katalogu, w którym ma zostać zapisany plik PDF.
- 4. Kliknij opcję **Zapisz**.

#### **Pobieranie programu Adobe Reader**

Do przeglądania i drukowania plików PDF potrzebny jest program Adobe Reader. Bezpłatną kopię tego programu

można pobrać z [serwisu](http://www.adobe.com/products/acrobat/readstep.html) WWW firmy Adobe (www.adobe.com/products/acrobat/readstep.html) .

#### **Odsyłacze pokrewne**

"Informacje pokrewne o zapewnianiu [dostępności"](#page-22-0) na stronie 17

Informacje, które wiążą się z kolekcją tematów dotyczących planu zapewnienia dostępności, można znaleźć w podręcznikach produktów, publikacjach IBM (Redbooks), serwisach WWW, raportach i w innych kolekcjach tematów Centrum informacyjnego. Wszystkie pliki PDF można wyświetlić lub wydrukować.

## **Pojęcia dotyczące dostępności**

Przed planowaniem dostępności systemu należy zrozumieć niektóre pojęcia z nią związane.

Firmy i obsługujące je działy informatyczne muszą wskazać rozwiązania i technologie, które pozwolą spełnić wymagania biznesowe. Jeśli chodzi o ciągłość biznesową, należy opracować i udokumentować szczegółowe wymagania z nią związane, zidentyfikować typy rozwiązań i ocenić poszczególne rozwiązania. Trudność tego zadania wynika po części ze złożoności problemu.

*Ciągłość biznesowa* oznacza odporność firmy na wyłączenia - czyli okresy niedostępności systemu - i zdolność do świadczenia istotnych usług w normalny, nieprzerwany sposób zgodnie z predefiniowanymi umowami dotyczącymi poziomu usług. Aby osiągnąć dany poziom ciągłości biznesowej, należy wybrać zestaw usług, oprogramowania, sprzętu i procedur, opisać je w dokumentacji, wdrożyć, a następnie regularnie sprawdzać. Rozwiązania dotyczące ciągłości biznesowej muszą uwzględniać dane, środowisko operacyjne, aplikacje, środowisko serwerowe aplikacji oraz interfejs użytkownika. Wszystkie te komponenty muszą zapewniać odpowiedni i niezawodny poziom ciągłości biznesowej. Plan zapewnienia ciągłości biznesowej musi także uwzględniać usuwanie skutków awarii oraz wysoką dostępność (HA).

*Odzyskiwanie po awarii* stanowi plan postępowania w sytuacji całkowitego wyłączenia systemu w ośrodku produkcyjnym firmy, na przykład wskutek klęski żywiołowej. Odzyskiwanie po awarii to zestaw zasobów, planów, usług i procedur umożliwiających odzyskanie ważnych aplikacji i przywrócenie normalnego działania w ośrodku zdalnym. Plan odzyskiwania po awarii obejmuje jasno sformułowany cel (na przykład wznowienie działalności w ciągu ośmiu godzin) i uwzględnia akceptowalny poziom obniżenia wydajności.

Innym, ważnym dla wielu klientów aspektem docelowego stanu ciągłości biznesowej jest *wysoka dostępność*, czyli zdolność do kontynuowania pracy w przypadku wszystkich wyłączeń (planowanych, nieplanowanych i klęsk żywiołowych) oraz zapewnienie nieprzerwanego działania wszystkich ważnych aplikacji. Ostatecznym celem jest osiągnięcie czasu wyłączenia krótszego niż 0,001% całkowitego czasu działalności. Wysoka dostępność zwykle różni się od odzyskiwania po awarii założeniem krótszego czasu odzyskiwania (liczonego w sekundach lub minutach) i bardziej surowymi wymaganiami co do docelowego stanu systemu (całkowity brak zakłóceń pracy użytkowników).

Dostępność jest mierzona w kategorii *wyłączeń*, podczas których system jest niedostępny dla użytkowników. W czasie planowanego wyłączenia (wyłączenia według harmonogramu) system powininen być celowo niedostępny dla użytkowników. Planowanego wyłączenia można użyć do uruchomienia zadań wsadowych, składowania lub wprowadzania poprawek.

*Okno składowania* to okres, przez jaki system będzie niedostępny dla użytkowników w czasie wykonywania działań związanych ze składowaniem. Okno składowania jest planowanym wyłączeniem, które zwykle następuje w nocy lub w weekendy, kiedy system jest najmniej obciążony.

<span id="page-8-0"></span>*Nieplanowane wyłączenie* (wyłączenie, którego nie ma w harmonogramie) jest zwykle spowodowane awarią. Jeśli jest ustalona odpowiednia strategia składowania, istnieje możliwość odzyskania danych i aplikacji po nieplanowanym wyłączeniu (awarii dysku, awarii systemu, awarii zasilania, awarii programu czy błędach człowieka). Jeśli jednak system zostanie całkowicie utracony z powodu kataklizmu, np. huraganu czy pożaru, tylko szczegółowy plan odzyskiwania po awarii zapewni odzyskanie systemu.

Rozwiązania wysokiej dostępności umożliwiają w pełni zautomatyzowane przełączenie awaryjne na system zapasowy, co pozwala na nieprzerwane działanie aplikacji i pracę użytkowników. Tego typu rozwiązania muszą zapewniać niezwłoczne odzyskiwanie systemu i gwarantować czas odzyskiwania krótszy od rozwiązań nieuwzględniających wysokiej dostępności.

W przeciwieństwie do odzyskiwania po awarii, gdzie cały system objęty jest wyłączeniem, rozwiązania wysokiej dostępności można dostosować do krytycznych zasobów konkretnego systemu, na przykład określonej instancji jednej aplikacji. Rozwiązania wysokiej dostępności są oparte na technologii klastrów. Można wykorzystywać klastry w celu uniknięcia szkodliwego wpływu planowanych i nieplanowanych wyłączeń. Nawet jeśli nadal trwa wyłączenie, nie ma ono wpływu na funkcje biznesowe. *Klaster* jest kolekcją połączonych ze sobą, kompletnych systemów, używanych jako jeden zunifikowany zasób. Klaster zapewnia skoordynowany, rozproszony proces odbywający się we wszystkich systemach wchodzących w skład klastra. Zwiększa to poziomy dostępności, umożliwia rozwój horyzontalny i upraszcza administrowanie. Aby rozwiązanie było kompletne, oprócz zapewnienia zdolności do pracy przy częściowej awarii na poziomie danych musi uwzględniać środowisko operacyjne, środowisko aplikacji, zdolność do pracy przy częściowej awarii na poziomie aplikacji i interfejsy użytkowników. Klastry uwzględniają wszystkie aspekty rozwiązania. Zintegrowane usługi zasobów klastra umożliwiają definiowanie klastrów systemów i określanie zasobów, które muszą być chronione przed wyłączeniami. Usługi zasobów klastra wykrywają stan wyłączenia i koordynują automatyczne przenoszenie krytycznych zasobów do systemu zapasowego.

## **Oszacowanie kosztów związanych z dostępnością**

W celu potwierdzenia zasadności kosztów zakupu dodatkowego sprzętu zwiększającego dostępność należy utworzyć plan biznesowy zwiększania dostępności.

Aby oszacować wartość wykonywanych usług informatycznych, należy wykonać następujące czynności:

- 1. **Przygotować listę najważniejszych usług i rozwiązań, jakie udostępnia system.** Celem istnienia systemu jest umożliwienie użytkownikom i rozwiązaniom wykonywania zadań o newralgicznym znaczeniu dla przedsiębiorstwa. Systemy zapewniają rozwiązania różnorodnych funkcji biznesowych. Jeśli system jest niedostępny, funkcje biznesowe nie mogą być wypełniane lub ich wydajność zostaje poważnie obniżona, co może prowadzić do utraty przychodów lub zwiększenia kosztów firmy.
- 2. **Oszacować koszty ponoszone w związku w niedostępnością tych usług.** Każda aplikacja lub usługa ma bezpośredni wpływ na funkcje biznesowe. Należy określić wpływ niedostępności tych usług na realizację tych funkcji oraz całkowite koszty z tym związane.
- 3. **Porównać koszty bezpośrednie i koszty pośrednie.** Koszty bezpośrednie to straty wynikające wprost z niedostępności systemu. Koszty pośrednie to te poniesione w wyniku wyłączeń przez inne oddziały lub skutki niewykonania pewnych czynności.
- 4. **Rozważyć koszty rzeczywiste i inne koszty.** Koszty rzeczywiste można wyrazić w pieniądzu. Inne koszty to te, których nie można przeliczyć na pieniądze, takie jak udział w rynku, stracone możliwości, czy reputacja.
- 5. **Przeanalizować koszty stałe i koszty zmienne.** Koszty stałe powstają w wyniku pojawienia się awarii i są niezależne od czasu trwania wyłączenia. Koszty zmienne zależą od czasu trwania wyłączenia.

## **Określenie wymaganego poziomu dostępności**

Po zapoznaniu się z podstawowymi zagadnieniami dotyczącymi dostępności należy określić indywidualne wymagania związane z dostępnością. Wyższa dostępność jest droższa, niż dostępność na niskim poziomie. Wymagania i niezbędne usługi należy ocenić w kontekście całkowitego kosztu wdrożenia i użytkowania rozwiązań zapewniających dostępność.

Aby zdecydować, jaki poziom dostępności firma może zapewnić, należy przeprowadzić szczegółową analizę potrzeb firmy. Aby wybrać poziom dostępności, należy rozważyć następujące pytania:

## **Czy firma korzysta z aplikacji, które wymagają pełnej dostępności (100%)?**

Wysoki poziom dostępności można zazwyczaj osiągnąć, wykonując przemyślane działania oraz czynności zarządzania systemem. Im bardziej zbliżamy się do osiągnięcia ciągłej dostępności, tym więcej musimy zainwestować. Przed rozpoczęciem tego typu inwestycji należy mieć pewność, że ciągła dostępność jest w firmie rzeczywiście niezbędna. Poniższy rysunek ilustruje, w jaki sposób można różnymi technikami poprawić dostępność, oraz jak techniki te mogą zwiększyć koszty.

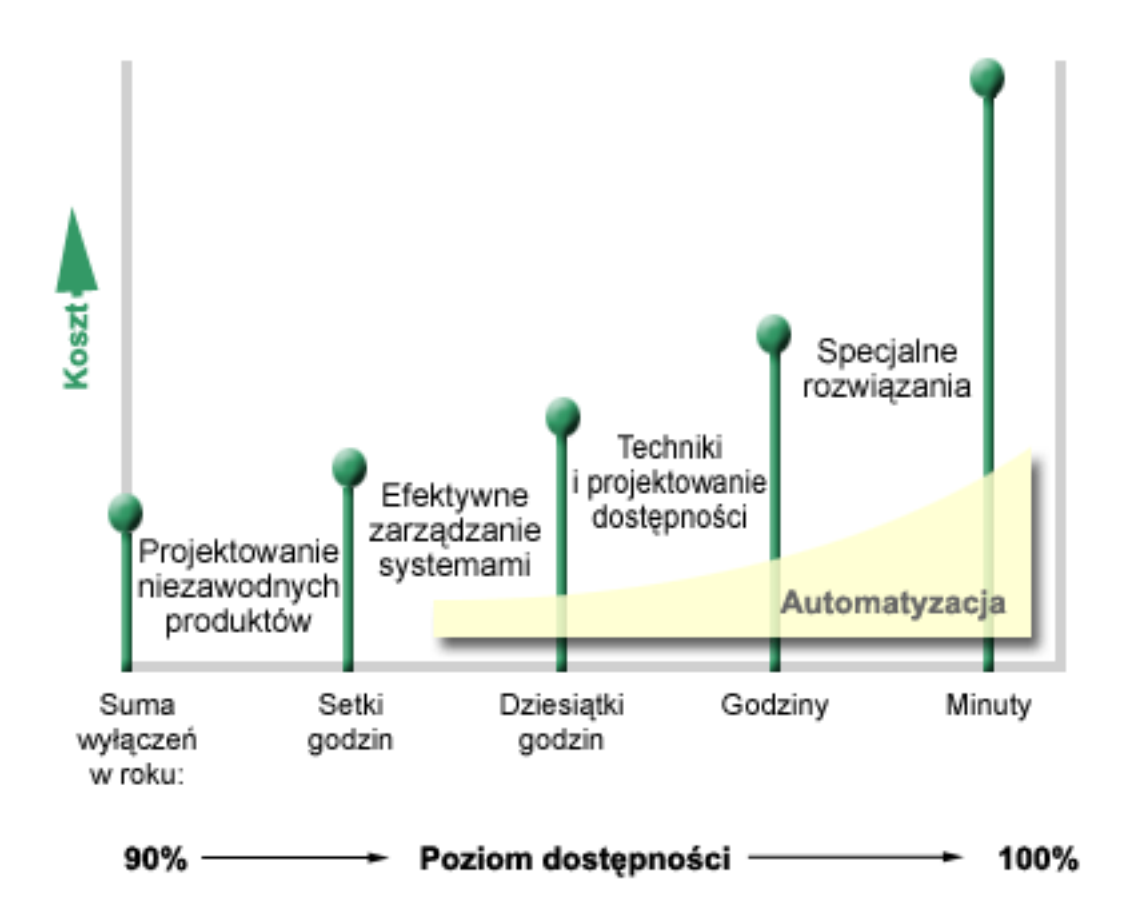

Jeśli wymagany poziom dostępności wzrasta, warto rozważyć wdrożenie rozwiązań dostępności opartych na wielu systemach, takich jak klastry.

### **Jak długi przestój jest do zaakceptowania?**

Pomocne będzie ustalenie czasu przestoju systemu reprezentowanego przez każdy poziom dostępności. W poniższej tabeli przedstawiono czas przestoju dla poszczególnych poziomów dostępności.

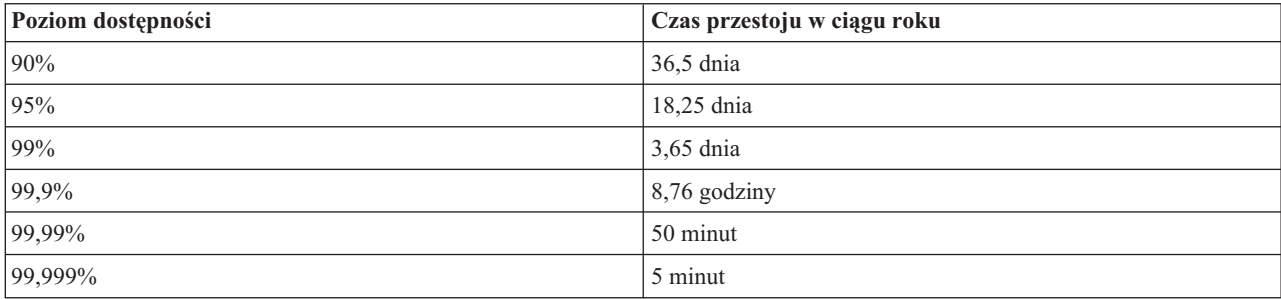

<span id="page-10-0"></span>Oprócz informacji na temat długości dopuszczalnego okresu przestoju, należy uwzględnić sposób powstania przestoju. Na przykład możemy założyć, że dopuszczalny poziom dostępności wynosi 99%, jeśli przestój jest serią krótszych wyłączeń rozproszonych w ciągu roku. Inaczej jednak pomyślimy o dostępności na poziomie 99%, jeśli przestój jest faktycznie pojedynczym wyłączeniem, które trwa trzy dni.

Należy także określić, kiedy przestój jest akceptowalny. Na przykład cel dotyczący średniego rocznego przestoju w ciągu roku może wynosić dziewięć godzin. Jeśli przestój miałby wystąpić w czasie godzin krytycznych dla pracy przedsiębiorstwa, mógłby mieć negatywny wpływ na jego wynik finansowy.

### **Jakiego poziomu dostępu oczekują klienci?**

Jeśli klienci oczekują możliwości dostępu od godziny 9 do 15, można przyjąć, że system powinien być dostępny tylko w tych godzinach. Jednak Internet i zróżnicowane środowisko rynku globalnego nie pozostają bez wpływu na oczekiwania klientów i partnerów biznesowych. Oczekują oni dostępu do danych firmy o każdej porze dnia i nocy. Godziny pracy w firmie mogą się znacznie różnić od godzin pracy partnerów i klientów na całym świecie. Określając poziom dostępności, który zamierza zapewnić firma, należy rozważyć oczekiwania klientów oraz rzeczywiste możliwości spełnienia tych oczekiwań.

## **Zapobieganie nieplanowanym wyłączeniom**

Jedną z możliwości zapewnienia dostępności jest zapobieganie nieplanowanym wyłączeniom. W tej sekcji opisano metody, które zapewnią możliwie jak najmniej nieplanowanych przestojów.

**Uwaga:** Jeśli używany jest jeden system i zastosowanie opisanych strategii postępowania nie zapewniło wymaganego poziomu dostępności, należy rozważyć zastosowanie klastrów.

## **Przygotowanie na wypadek awarii dysku**

Ponieważ dane są rozproszone na różnych dyskach, należy rozważyć sposób ochrony tych danych na wypadek awarii któregokolwiek z tych dysków. Ochrona dysku pomaga zapewnić dostępność danych zapisanych na dyskach.

Pamięć dyskowa to pamięć wewnętrzna lub podłączona do systemu. Przestrzeń dyskowa wraz z główną pamięcią systemu rozpoznawana jest przez system jako jeden wielki obszar pamięci. Podczas składowania zbioru nie podaje się miejsca składowania. System sam umieszcza zbiór w miejscu zapewniającym najwyższą wydajność. Może rozmieścić dane w zbiorze w wielu jednostkach dyskowych. Podczas dodawania kolejnych rekordów do zbioru system przydziela dodatkową przestrzeń na jednej lub kilku jednostkach dyskowych. Tego rodzaju adresowanie pamięci nazywane jest *pamięcią jednopoziomową*.

Oprócz wewnętrznej pamięci dyskowej, można również użyć produktów IBM System Storage DS w celu przyłączenia dużego wolumenu zewnętrznych jednostek dyskowych. Takie produkty, przeznaczone do składowania, zapewniają zaawansowaną ochronę dysku, możliwość szybkiego i efektywnego kopiowania danych na inne serwery składowania, a także możliwość przypisywania wielu ścieżek do tych samych danych w celu wyeliminowania awarii połączeń. Dodatkowe informacje na temat produktów IBM System Storage DS i określania właściwego rozwiązania zawiera

sekcja Pamięć dyskowa w [przedsiębiorstwie](http://www-1.ibm.com/servers/storage/disk/enterprise/index.html)  $\mathbf{P}$ .

### **Sprzętowe zabezpieczenie przez kontrolę parzystości**

Metoda ta umożliwia działanie systemu, gdy dysk ulegnie awarii lub zniszczeniu. Wykorzystanie sprzętowego zabezpieczenia przez kontrolę parzystości powoduje, że adapter dyskowy wejścia/wyjścia (IOA) wylicza i zachowuje wartość parzystości dla każdego fragmentu danych. Ta metoda ochrony danych polega na obliczaniu przez adapter dyskowy wartości parzystości dla danych znajdujących się w tych samych miejscach na każdym z dysków wchodzących w skład zestawu urządzeń. W przypadku uszkodzenia dysku dane można zrekonstruować, używając zapisanego bitu parzystości i bitów znajdujących się w tych samych miejscach na każdym z pozostałych dysków. Podczas rekonstrukcji danych system może normalnie pracować.

System operacyjny i5/OS obsługuje dwa typy sprzętowego zabezpieczenia przez kontrolę parzystości:

#### **RAID 5**

RAID 5 umożliwia kontynuowanie pracy systemu w przypadku awarii jednego dysku w zestawie z kontrolą parzystości. Jeśli awarii ulegnie więcej niż jeden dysk, nastąpi utrata danych i będzie konieczne odtworzenie danych całego systemu (lub tylko puli dyskowej, w której dyski uległy awarii) z nośnika składowania. Logicznie, pojemność jednego dysku jest przeznaczana do składowania danych parzystości w zestawie z kontrolą parzystości składającym się z 3 do 18 jednostek dyskowych.

#### **RAID 6**

RAID 6 umożliwia kontynuowanie pracy systemu w przypadku awarii jednego lub dwóch dysków w zestawie z kontrolą parzystości. Jeśli awarii ulegną więcej niż dwa dyski, będzie konieczne odtworzenie danych całego systemu (lub tylko puli dyskowej, w której dyski uległy awarii) z nośnika składowania. Pojemność dwóch jednostek dyskowych jest przeznaczana na przechowywanie danych parzystości w zestawie z kontrolą parzystości składającym się z od 4 do 18 jednostek dyskowych.

#### **Pamięć podręczna zapisu i dodatkowa pamięć podręczna zapisu adaptera IOA**

Kiedy system generuje operację zapisu, dane są najpierw zapisywane w pamięci podręcznej adaptera IOA dysku, a dopiero później na dysku. Jeśli adapter IOA ulegnie awarii, dane w pamięci podręcznej mogą zostać utracone, co może pociągnąć za sobą dłuższe wyłączenie w celu odzyskania systemu.

Dodatkowa pamięć podręczna zapisu jest dodatkowym adapterem IOA, pozostającym w relacji \'93jeden do jednego\'94 z adapterem IOA dysku. Dodatkowa pamięć podręczna zapisu zabezpiecza przed długimi wyłączeniami spowodowanymi awarią adaptera IOA lub jego pamięci podręcznej w ten sposób, że przechowuje kopię pamięci podręcznej zapisu, którą można odtworzyć po naprawieniu adaptera IOA dysku. Pozwala to uniknąć konieczności przeładowania systemu i umożliwia przywrócenie pracy systemu niezwłocznie po wymianie adaptera IOA i zakończeniu procesu odtwarzania. Dodatkowa pamięć podręczna zapisu nie jest jednak urządzeniem przełączania awaryjnego i nie zapewni działania systemu w przypadku awarii adaptera IOA (lub jego pamięci podręcznej).

#### **Bieżące dyski zapasowe**

Dysk desygnowany jako *bieżący dysk zapasowy* jest używany wtedy, kiedy awarii ulegnie inny dysk będący częścią zestawu z kontrolą parzystości na tym samym adapterze IOA. Łączy on zestaw z kontrolą parzystości powodując, że odbudowa danych dla tego dysku rozpoczynana jest przez adapter IOA bez interwencji użytkownika. Ponieważ odbudowa odbywa się bez potrzeby czekania na zainstalowanie nowego dysku, znacznie zmniejsza się czas prezentacji zestawu z kontrolą parzystości.

#### **Zabezpieczenie przez zapis lustrzany**

Zapis lustrzany dysków jest zalecany jako rozwiązanie zapewniające najwyższą dostępność systemu i największą możliwą ochronę przed awariami komponentów dyskowych. Dane są chronione dzięki temu, że system tworzy dwie kopie danych na dwóch osobnych jednostkach dyskowych. Kiedy komponent związany z dyskiem ulegnie awarii, system może działać nadal korzystając z kopii lustrzanej danych, do chwili usunięcia awarii uszkodzonego komponentu.

Możliwe są różne wersje zabezpieczenia przez zapis lustrzany, w zależności od tego, jaki sprzęt jest duplikowany. Poziom zabezpieczenia przez zapis lustrzany określa, czy system może kontynuować pracę w przypadku awarii różnych komponentów sprzętowych. Więcej informacji na temat tych zróżnicowanych poziomów ochrony zawiera sekcja Określenie poziomu zabezpieczenia przez zapis lustrzany.

Można duplikować następujące komponenty sprzętu związane z dyskami:

- jednostki dyskowe,
- kontrolery dysków,
- jednostki magistrali we/wy,
- <span id="page-12-0"></span>• adaptery we/wy,
- procesory we/wy,
- magistrale,
- · wieże rozszerzeń,
- pierścień High-speed link (HSL).

### **Niezależne pule dyskowe**

Dzięki niezależnym pulom dyskowym (zwanych również niezależnymi pulami pamięci dyskowej) można zapobiec pewnym nieplanowanym wyłączeniem, ponieważ dane w pulach są odizolowane od reszty systemu. Jeśli niezależna pula dyskowa ulegnie awarii, system może kontynuować pracę z danymi w innych pulach dyskowych. W połączeniu z różnymi poziomami zabezpieczenia dysków, niezależne pule dyskowe zapewniają bardziej precyzyjne izolowanie skutków awarii dysku, a także udostępniają doskonalsze techniki zapobiegania awariom i odzyskiwania systemu.

### **Geograficzny zapis lustrzany**

*Geograficzny zapis lustrzany* jest funkcją, która przechowuje dwie identyczne kopie niezależnej puli dyskowej w dwóch ośrodkach w celu zapewnienia wysokiej dostępności oraz odzyskiwania po awarii. Kopia, której właścicielem jest węzeł podstawowy, jest kopią produkcyjną; kopia, której właścicielem jest węzeł zapasowy, jest kopią lustrzaną. Operacje użytkowników i aplikacje mają dostęp do niezależnej puli dyskowej na węźle podstawowym, który jest właścicielem kopii produkcyjnej. Geograficzny zapis lustrzany to podfunkcja międzyośrodkowego zapisu lustrzanego (XSM), który wchodzi w skład opcji 41 systemu i5/OS (High Available Switchable Resources).

### **Wielościeżkowe jednostki dyskowe**

Można zdefiniować do ośmiu połączeń z każdej jednostki logicznej (LUN) utworzonej na produktach IBM System |

- Storage DS do procesorów wejścia/wyjścia (IOP) w systemie. Przypisanie wielu ścieżek do tych samych danych |
- umożliwia dostęp do danych nawet w przypadku awarii innych połączeń z danymi. Każde połączenie wielościeżkowej |
- jednostki dyskowej działa niezależnie od pozostałych. Kilka połączeń zapewnia dostępność przez umożliwienie |
- korzystania z pamięci dyskowej w przypadku awarii jednej ze ścieżek. |

#### **Informacje pokrewne**

Zarządzanie dyskami

## **Przygotowanie na wypadek utraty zasilania**

Aby system był dostępny wtedy, gdy jest to potrzebne, musi mieć odpowiednie zasilanie oraz zabezpieczenie na wypadek utraty zasilania.

### **Wymagania dotyczące zasilania**

Częścią procesu planowania jest zastosowanie odpowiedniego zasilacza. Po ustaleniu wymagań, jakie muszą być spełnione dla systemu, należy wykonać montaż instalacji elektrycznej, kabli zasilających i paneli (korzystając z pomocy wykwalifikowanego elektryka). Więcej szczegółów na temat zapewnienia odpowiedniego zasilania dla systemu zawiera sekcja Planowanie zasilania.

### **Nadmiarowe zasilacze**

Niektóre systemy zaprojektowano z całkowicie nadmiarowym systemem zasilania. Gdy zasilacz ulegnie awarii, jego rolę przejmuje zasilacz dodatkowy, eliminując w ten sposób nieplanowane wyłączenia.

Niektóre systemy obsługują opcję podwójnego kabla zasilania. Umożliwia to zapewnienie zasilania systemu z dwóch osobnych zewnętrznych źródeł energii. W ten sposób można uniknąć nieplanowanych wyłączeń w przypadku awarii jednego ze źródeł zasilania.

## <span id="page-13-0"></span>**Źródło zasilania awaryjnego**

Nawet w przypadku wystarczającego zasilania istnieją okresy, kiedy można je utracić (na przykład podczas burzy). Aby zapobiec nieplanowanym wyłączeniom wynikającym z utraty zasilania, należy zakupić urządzenie specjalnie zaprojektowane do podtrzymania działania systemu podczas utraty zasilania. Takim urządzeniem może być *zasilacz awaryjny*. Można go użyć jako dodatkowego źródła zasilania dla procesorów, dysków, konsoli systemowej i wielu innych urządzeń. Zaletami stosowania zasilacza awaryjnego są:

- v Możliwość pracy serwera bez przerw podczas krótkich wyłączeń zasilania (brązowe wyjścia).
- v Zabezpieczenie systemu przed skokami napięcia (białe wyjścia).
- v Zapewnienie normalnego zakończenia operacji podczas długich przerw w zasilaniu, dzięki czemu oszczędza się czas potrzebny na odtwarzanie podczas restartu systemu. Można napisać program ułatwiający kontrolowanie zamknięcia systemu w takich warunkach.

Należy się upewnić, że zasilacz awaryjny jest kompatybilny z posiadanymi systemami.

### **Generator prądotwórczy**

Aby zapobiec długim wyłączeniom spowodowanym przedłużającymi się awariami zasilania, można rozważyć zakup generatora. Zastosowanie generatora jest rozwiązaniem bardziej uniwersalnym niż zastosowanie zasilacza awaryjnego, ponieważ umożliwia normalną pracę systemu nawet podczas dłuższej awarii zasilania.

#### **Informacje pokrewne**

Planowanie zasilania

Sterowanie zamykaniem systemu za pomocą programu obsługi zasilania

Źródło zasilania awaryjnego

### **Używanie efektywnych praktyk zarządzania systemami**

Jedną z najprostszych metod zapobiegania nieplanowanym wyłączeniom jest utrzymywanie płynnej pracy systemu. Metoda ta obejmuje wykonywanie podstawowego serwisu prewencyjnego oraz zadań zarządzania systemem, które ułatwią pracę systemu w czasie największego obciążenia.

Wiele zadań zarządzania systemem może być zautomatyzowanych, co zmniejsza prawdopodobieństwo pojawienia się awarii spowodowanych błędem człowieka lub przeoczeniem.

Metodą zapewnienia dostępności systemu jest również monitorowanie jego wydajności oraz wykonywanie właściwych czynności w momencie pojawienia się problemów. Do aktywnego monitorowania i śledzenia wydajności systemu można użyć usług kolekcjonowania oraz funkcji monitorów z Centrum Zarządzania. O problemach zagrażających dostępności systemu administrator jest informowany na tyle wcześnie, że możliwe jest podjęcie odpowiedniego działania i uniknięcie nieplanowanego wyłączenia.

Poprawki są istotnym komponentem zarządzania systemem, umożliwiając utrzymanie dostępności systemu. Kiedy dostrzeżone zostaną problemy w systemie i5/OS lub innych programach IBM, firma IBM wydaje poprawki (zwane również PTF lub program temporary fix), aby rozwiązać problem. Aby zapewnić optymalny poziom pracy systemu, należy śledzić pojawiające się poprawki i instalować je w systemie. Należy utworzyć strategię zarządzania poprawkami, a sprawdzanie pojawiania się poprawek oraz zastosowanie poprawek powinno stać się elementem rutynowej obsługi systemu. W określaniu strategii serwisu prewencyjnego na podstawie środowiska i aplikacji i5/OS może być pomocna publikacja Guide to fixes.

Ponadto należy opracować strategię określającą, kiedy i w jaki sposób do systemu będą dodawane nowe aplikacje. Przed dodaniem nowej aplikacji lub zaktualizowaniem istniejącej należy się upewnić, że oprogramowanie, sprzęt i inne wymagane komponenty są w pełni znane i dostępne. Ważne jest także zaplanowanie i przetestowanie nowych i zmodyfikowanych aplikacji przed wprowadzeniem ich do środowiska produkcyjnego, tak aby uniknąć ewentualnych wyłączeń i innych nieoczekiwanych problemów.

#### <span id="page-14-0"></span>**Informacje pokrewne**

Wydajność

Obsługiwanie systemu operacyjnego i5/OS i oprogramowania pokrewnego oraz zarządzanie nimi

 $\Box$  [Guide](http://www-03.ibm.com/servers/eserver/support/iseries/fixes/guide/maintstrat.html) to fixes

## **Przygotowanie miejsca dla systemu**

Jednym ze sposobów zapobiegania nieplanowanym wyłączeniom jest zapewnienie odpowiednich warunków pracy systemu. Na pracę systemu wpływa wiele czynników fizycznych i związanych z otoczeniem.

Najpierw należy się zaznajomić z systemem. Dla różnych systemów istnieją różne wymagania dotyczące pomieszczenia, w którym znajduje się system. Więcej informacji na temat cech fizycznych różnych modeli zawiera

sekcja Specyfikacje serwerów <sup>. W</sup>. Więcej informacji na temat cech fizycznych sprzętu, który można podłączyć do

systemu, zawiera sekcja Arkusz specyfikacji sprzętu $\blacktriangleright$ .

Po zapoznaniu się z fizycznymi parametrami systemu należy uwzględnić następujące informacje dotyczące jego umiejscowienia:

v **Miejsce.** Lokalizacja fizyczna systemu może mieć wpływ na jego dostępność. Na przykład, jeśli pomieszczenie nie jest zabezpieczone, system może być narażony na akty wandalizmu lub na przypadkowe odłączenie kabla zasilającego. Więcej informacji na temat środków ostrożności wskazanych przy wybieraniu miejsca dla systemu

zawiera sekcja Fizyczne planowanie i przygotowanie ośrodka ...

v **Kable.** O kablach często się zapomina, lecz bez nich system nie nadaje się do użycia. Należy sprawdzić, czy kable są w dobrym stanie. Więcej informacji o tym, jak sprawdzić, czy kable spełniają wymagania, zawiera sekcja

Planowanie okablowania <sup>...</sup>

v **Środowisko.** Środowisko, w jakim pracuje system, ma również kluczowe znaczenie dla jego dostępności. Nieodpowiedni poziom takich czynników środowiskowych, jak temperatura czy wilgotność, może obniżyć wydajność serwera. Więcej informacji na temat środowiska, jakie należy zapewnić systemowi, zawiera sekcja

Fizyczne planowanie i przygotowanie ośrodka .

## **Skracanie nieplanowanych wyłączeń**

Nieplanowane wyłączenia mają czasami miejsce. Kluczem do zapewnienia dostępności będzie wtedy możliwość jak najszybszego odtworzenia systemu po wyłączeniu.

Celem wszystkich strategii odtwarzania jest przywrócenie stanu sprzed wyłączenia.

Jeśli używany jest jeden system i zastosowanie opisanych strategii postępowania nie zapewniło wymaganego poziomu dostępności, należy rozważyć zastosowanie klastrów.

### **Skracanie czasu restartowania systemu**

Zdarza się, że dochodzi do nieplanowanych wyłączeń systemu. Opisane tu narzędzia zwiększające dostępność umożliwiają możliwie najszybsze restartowanie systemu po nieplanowanym wyłączeniu.

Przed wyłączeniem system wykonuje pewne czynności zabezpieczające dane oraz kończy zadania w sposób kontrolowany. W przypadku nieplanowanego wyłączenia czynności te nie mogą być wykonane. Użycie narzędzi przedstawionych w tym temacie pozwala skrócić czas potrzebny na restart systemu.

Więcej informacji o tym, co się dzieje, kiedy system kończy pracę nieprawidłowo, zawiera sekcja Uruchamianie i zatrzymywanie systemu

<span id="page-15-0"></span>Raport Ograniczenie czasu IPL w systemach iSeries zawiera informacje na temat kontrolowania czasu potrzebnego na uruchomienie systemu.

### **Zabezpieczenie ścieżek dostępu zarządzanych przez system (SMAPP)**

*Ścieżkę dostępu* można porównać do trasy, po której podąża aplikacja w zbiorze bazy danych w celu pobrania potrzebnych rekordów. Zbiór może mieć wiele ścieżek dostępu, jeśli różne programy potrzebują różnego uporządkowania rekordów. Gdy system zakończy pracę nieprawidłowo, jak w wypadku nieplanowanego wyłączenia, podczas kolejnego uruchomienia musi odbudować ścieżki dostępu. Odbudowywanie jest procesem czasochłonnym. Korzystanie z zabezpieczenia ścieżek dostępu zarządzanych przez system powoduje, że ścieżki dostępu są zabezpieczane i podczas uruchamiania systemu po nieplanowanym wyłączeniu nie muszą być odbudowywane. Skraca to czas potrzebny na restart systemu i pozwala szybko powrócić do wykonywania normalnych procesów biznesowych.

### **Kronikowanie ścieżek dostępu**

Podobnie jak funkcja SMAPP, kronikowanie ścieżek dostępu pomaga w szybkim udostępnieniu newralgicznych zbiorów oraz ścieżek dostępu po restarcie systemu. W przypadku stosowania funkcji SMAPP system decyduje o tym, które ścieżki są zabezpieczane. Niezabezpieczenie przez system ścieżki dostępu newralgicznej dla firmy spowoduje opóźnienia w przywróceniu normalnej działalności. Gdy kronikuje się ścieżki dostępu, użytkownik sam decyduje, które ścieżki dołączyć do kroniki.

Funkcja SMAPP i funkcja kronikowania ścieżek dostępu mogą być używane niezależnie od siebie. Jeśli jednak oba te narzędzia są używane razem, można zapewnić ich możliwie największą efektywność w skracaniu czasu uruchamiania, chroniąc wszystkie ścieżki dostępu o newralgicznym znaczeniu dla firmy.

Ochrona ścieżek dostępu jest ważna także wtedy, gdy jest planowane używanie dyskowych usług kopiowania, takich jak międzyośrodkowy zapis lustrzany lub zdalna kopia lustrzana oraz funkcje kopiowania obsługiwane przez produkty IBM System Storage DS, w celu uniknięcia odbudowy ścieżek dostępu po przełączeniu awaryjnym na system zapasowy.

### **Niezależne pule dyskowe**

Przy uruchamianiu lub restartowaniu systemu każda niezależna pula dyskowa może być uruchamiana oddzielnie. Uruchamianie każdej niezależnej puli dyskowej z osobna pozwala szybciej przywrócić dostępność systemu. Określenie priorytetu obciążenia umożliwia zagwarantowanie, że newralgiczne dane będą udostępniane jako pierwsze. Następnie można udostępnić niezależne pule dyskowe w kolejności zgodnej z przyjętym priorytetem.

#### **Informacje pokrewne**

Uruchamianie i zatrzymywanie systemu

Zabezpieczenie ścieżek dostępu zarządzane przez system

Skracanie czasu IPL na serwerze iSeries

Przykład: udostępnianie niezależnej puli dyskowej przy uruchamianiu

### **Odzyskiwanie ostatnich zmian utraconych w wyniku nieplanowanego wyłączenia**

Po nieplanowanym wyłączeniu należy dążyć do jak najszybszego podniesienia i uruchomienia systemu. Celem jest przywrócenie stanu sprzed wyłączenia bez konieczności ponownego wprowadzania transakcji ręcznie.

Może to wymagać odbudowania niektórych danych. Aby szybciej przywrócić stan sprzed wyłączenia, można zastosować pewne narzędzia zapewniania dostępności.

### **Kronikowanie**

Kronikowanie zabezpiecza przed utratą transakcji, jeśli system zakończy pracę nieprawidłowo. System przechowuje informacje o zmianach, które zostały wykonane na kronikowanym obiekcie.

### <span id="page-16-0"></span>**Kontrola transakcji**

Kontrola transakcji ułatwia utrzymanie integralności danych w systemie. Dzięki kontroli transakcji można definiować i przetwarzać jako pojedynczą transakcję grupę zmian zasobów, takich jak zbiory bazy danych lub tabele. Można mieć wtedy pewność, że albo zostanie wykonana cała grupa zmian, albo żadna z nich. Rozważmy na przykład, że zasilanie zostało wyłączone w momencie wykonywania w bazie danych serii aktualizacji. Bez kontroli transakcji dane mogą być niekompletne lub uszkodzone. Jeśli jest stosowana kontrola transakcji, podczas restartu systemu niedokończone aktualizacje zostaną wycofane z bazy danych.

Kontroli transakcji można używać podczas projektowania aplikacji, aby system mógł restartować aplikację, jeśli zadanie, grupa aktywacji w ramach zadania lub system niepoprawnie zakończy działanie. Jeśli jest stosowana kontrola transakcji, użytkownik może mieć pewność, że po ponownym uruchomieniu aplikacji w bazie danych nie będzie niedokończonych aktualizacji, wynikających z niekompletnych transakcji pochodzących z wcześniejszej awarii.

**Informacje pokrewne**

Zarządzanie kroniką

Kontrola transakcji

## **Odzyskiwanie danych utraconych w wyniku nieplanowanego wyłączenia**

Dane można utracić w wyniku nieplanowanego wyłączenia, takiego jak awaria dysku. W najgorszym wypadku może dojść do utraty całego serwera, na przykład w wyniku klęski żywiołowej.

Można jednak zastosować rozwiązania zabezpieczające przed utratą danych w takich sytuacjach (lub co najmniej zmniejszające wielkość utraconych danych).

### **Składowanie i odtwarzanie**

Firma musi mieć sprawdzoną strategię składowania systemu. Koszty odtwarzania danych, które będzie musiała ponieść firma w wypadku utraty danych, są znacznie wyższe niż koszty opracowania strategii składowania. Po opracowaniu strategii należy ją przetestować, wykonując czynności składowania i odtwarzania, a następnie sprawdzić, czy dane zostały poprawnie zeskładowane i odtworzone. Jeśli w systemie były wykonywane jakieś zmiany, należy ocenić, czy strategia składowania i odtwarzania powinna się zmienić.

Poszczególne systemy i środowiska biznesowe są różne, jednak pełne składowanie systemu powinno być wykonywane co najmniej raz na tydzień. Jeśli środowisko zmienia się dynamicznie, należy również składować zmiany obiektów systemu, które miały miejsce od ostatniego składowania. W przypadku nieprzewidzianego wyłączenia możliwe będzie odtworzenie ostatniej wersji tych obiektów.

Program Backup, Recovery, and Media Services (BRMS) pomaga zarządzać strategią składowania i odtwarzania. *Program BRMS* pomaga wdrożyć skuteczne podejście do zarządzania składowaniem i udostępnia uporządkowany sposób odtwarzania utraconych lub uszkodzonych danych. Za pomocą programu BRMS można w prosty sposób zarządzać najbardziej newralgicznymi i złożonymi procesami składowania, w tym składowaniem na bieżąco serwerów Lotus. Można również w pełni odzyskać system po awarii.

Oprócz opcji składowania i odtwarzania, program BRMS umożliwia kontrolowanie wszystkich nośników składowania od momentu utworzenia do końca ważności (dezaktualizacji). Nie trzeba już będzie śledzić elementów składowanych i woluminów, na których się one znajdują, ani martwić przypadkowym nadpisaniem aktywnych danych. Można natomiast zdalnie śledzić, na których nośnikach zapisywane są dane.

Szczegółowe informacje o czynnościach, których wykonanie ułatwia program BRMS, zawiera sekcja Backup, Recovery, and Media Services.

- Podczas planowania i zarządzania strategią składowania i odtwarzania pomocna może być sekcja Wybór właściwej |
- | strategii odtwarzania lub serwis Ciągłość [biznesowa](http://www.ibm.com/services/continuity/recover1.nsf/documents/home) oraz odporność na awarie  $\blacktriangleright$ .

## <span id="page-17-0"></span>**Ograniczenie ilości utraconych danych**

Napędy dysków można połączyć w logiczne podzbiory nazywane *pulami dyskowymi* (pulami pamięci dyskowej, pulami ASP). Dane znajdujące się w jednej puli dyskowej są odizolowane od danych znajdujących się w innych pulach. Jeśli jednostka dyskowa ulegnie awarii, wystarczy jedynie odtworzyć dane w puli dyskowej zawierającej uszkodzoną jednostkę.

*Niezależne pule dyskowe* można podłączać i odłączać bez wpływu na pozostałą pamięć systemu. Jest to możliwe, ponieważ wszystkie niezbędne informacje systemowe związane z niezależną pulą dyskową są umieszczone w tej puli. Niezależne pule dyskowe umożliwiają wiele rozwiązań dotyczących dostępności i wydajności zarówno dla jednego systemu, jak i środowiska składającego się z wielu systemów.

*Partycje logiczne* umożliwiają dzielenie jednego systemu na kilka systemów niezależnych. Tworzenie partycji logicznych jest inną metodą oddzielania danych, aplikacji oraz innych zasobów. Partycje logiczne można wykorzystać do zwiększenia wydajności systemu, na przykład przez uruchomienie na różnych partycjach zadań wsadowych oraz przetwarzania interaktywnego. Inną metodą zabezpieczenia danych jest zainstalowanie newralgicznych aplikacji na więcej niż jednej partycji. Gdy inna partycja ulegnie awarii, aplikacja jest chroniona.

**Informacje pokrewne** Planowanie strategii składowania i odtwarzania Składowanie systemu Odtwarzanie systemu Backup, Recovery, and Media Services (BRMS) Pule dyskowe Zarządzanie dyskami Przykłady niezależnej puli dyskowej Partycje logiczne Odtwarzanie zmienionych obiektów oraz zastosowanie kronikowanych zmian

## **Skracanie czasu udostępniania niezależnych pul dyskowych**

W razie wystąpienia nieplanowanego wyłączenia dane przechowywane w niezależnych pulach dyskowych pozostają niedostępne do chwili ich ponownego uruchomienia. Aby zagwarantować szybki i sprawny restart systemu, można skorzystać ze strategii opisanych w niniejszym temacie.

### **Synchronizacja nazwy profilu użytkownika, numerów UID i GID**

Przyjmuje się, że w środowisku o wysokiej dostępności profil użytkownika będzie taki sam we wszystkich systemach, | jeśli nazwy profili będą takie same. Nazwa jednoznacznie identyfikuje profil w klastrze. Profil użytkownika zawiera jednak także numer identyfikacyjny użytkownika (UID) i numer identyfikacyjny grupy (GID). Aby ograniczyć | wewnętrzne przetwarzanie podczas przełączania, w ramach którego niezależna pula dyskowa przestaje być dostępna na | jednym systemie, a następnie jest udostępniana na innym, należy zsynchronizować wartości UID i GID w domenie | odzyskiwania zasobów dla grupy zasobów klastra urządzeń. Istnieją dwie metody synchronizacji profili użytkowników | w środowisku o wysokiej dostępności. |

### **Stosowanie zalecanej struktury dla niezależnych pul dyskowych**

Systemowa pula dyskowa i podstawowe pule dyskowe użytkowników (SYSBAS) powinny zawierać przede wszystkim obiekty systemu operacyjnego i biblioteki programów licencjonowanych, a jak najmniej bibliotek użytkowników. Taka struktura zapewnia najlepszą możliwą ochronę i najwyższą wydajność. Dane aplikacji są w ten sposób izolowane od awarii niezwiązanych z aplikacjami i mogą być przetwarzane niezależnie od innych zadań wykonywanych w systemie. Struktura ta umożliwia także zoptymalizowanie czasu potrzebnego na udostępnianie i przełączanie.

Ta zalecana struktura nie wyklucza tworzenia innych konfiguracji. Można na przykład rozpocząć od wykonania migracji tylko niewielkiej części danych do grupy pul dyskowych, a większość istniejących danych zachować w

|

<span id="page-18-0"></span>systemowej bazie danych. Taka konfiguracja jest naturalnie obsługiwana. W takim wypadku należy jednak spodziewać się, że czas udostępniania i przełączania zostanie wydłużony, ponieważ ta konfiguracja wymaga dodatkowego przetwarzania, związanego ze scalaniem informacji odniesień baz danych w grupie pul dyskowych.

#### **Określenie czasu odtwarzania niezależnej puli dyskowej**

Aby poprawić wydajność udostępnienia po nieprawidłowym odłączeniu, można zamiast stosować ogólnosystemowy czas odzyskiwania ścieżki dostępu, skonfigurować czas odzyskiwania ścieżki dostępu specjalnie dla tej niezależnej puli dyskowej za pomocą komendy Zmiana odzyskiwania ścieżek dostępu (Change Recovery for Access Paths - CHGRCYAP). Przyspieszy to odbudowę ścieżki dostępu w trakcie udostępnienia.

#### **Informacje pokrewne**

Zalecana struktura niezależnych pul dyskowych

## **Skracanie planowanych wyłączeń**

Planowane wyłączenia są niezbędne i oczekiwane, jednak również zakłócają normalną pracę. Planowane wyłączenia są często związane z obsługą systemu.

Klastry pozwalają praktycznie wyeliminować planowane wyłączenia dzięki dostępności danych i aplikacji w drugim systemie lub na innej partycji podczas planowanego wyłączenia.

## **Skracanie okien składowania**

Istotnym zagadnieniem w każdej strategii składowania jest określenie tak zwanego okna składowania, czyli czasu, przez jaki system jest niedostępny dla użytkowników, podczas gdy są wykonywane operacje składowania. Skracając czas potrzebny na wykonanie składowania, można jednocześnie skrócić czas, przez jaki system pozostaje niedostępny.

Trudność polega na zagwarantowaniu, że w dostępnym czasie zostaną zeskładowane wszystkie dane. Aby zredukować wpływ okna składowania na dostępność systemu, można użyć jednej z następujących metod w celu przyspieszenia procesu składowania.

### **Udoskonalone technologie taśm**

Technologie szybszego i bardziej gęstego zapisu na taśmach pozwalają skrócić czas składowania. Więcej informacji na ten temat zawiera sekcja Rozwiązania składowania.

#### **Składowanie równoległe**

W celu skrócenia czasu składowania można używać wielu napędów taśm jednocześnie, co pozwala uzyskać wielokrotność wydajności pojedynczego napędu. Więcej informacji na temat skracania okna składowania zawiera sekcja Składowanie na wielu urządzeniach w celu skrócenia okna składowania.

#### **Składowanie na nośnikach niewymiennych**

Składowanie na nośnikach niewymiennych jest szybsze, niż na nośnikach wymiennych. Na przykład bezpośrednie składowanie na jednostce dyskowej może skrócić okno składowania. Migrację danych na nośniki wymienne można wykonać później. Więcej informacji na ten temat zawiera sekcja Wirtualne nośniki taśmowe.

#### **Wykonywanie składowania na bieżąco**

Czas trwania okna składowania można zmniejszyć, składując obiekty nadal używane w systemie lub wykonując składowanie na bieżąco.

#### **Składowanie podczas użycia**

Składowanie podczas użycia to opcja dostępna poprzez program BRMS (Backup, Recovery, and Media Services) oraz dzięki niektórym komendom składowania. Składowanie podczas użycia może znacząco skrócić czas trwania okna

<span id="page-19-0"></span>składowania lub całkowicie je wyeliminować. Umożliwia ono składowanie danych w systemie w czasie, gdy aplikacje są nadal używane, bez konieczności wprowadzania systemu w stan zastrzeżony. Funkcja składowania podczas użycia tworzy punkt kontrolny danych w chwili wydania komendy składowania. Ta wersja danych jest zapisywana, a inne operacje są kontynuowane.

#### **Składowanie na bieżąco**

Inną metodą składowania obiektów podczas użycia jest *składowanie na bieżąco*. Składowanie na bieżąco jest podobne do składowania podczas użycia z tą różnicą, że w tej metodzie nie ma punktów kontrolnych. Oznacza to możliwość używania obiektów przez cały czas trwania składowania. Program BRMS obsługuje składowanie na bieżąco serwerów Lotus, takich jak Domino i QuickPlace. Wyniki składowania mogą być zapisywane na taśmie, w bibliotece nośników, w zbiorze składowania lub na serwerze Tivoli Storage Manager (TSM).

**Uwaga:** Oprócz składowania podczas użycia lub składowania na bieżąco należy pamiętać o składowaniu informacji o systemie. Niektóre istotne informacje o systemie nie są składowane podczas używania żadnej z wymienionych metod.

#### **Informacje pokrewne**

Składowanie systemu, gdy jest aktywny Backup, Recovery, and Media Services (BRMS)

### **Składowanie z drugiej kopii**

Okno składowania można skrócić, przeprowadzając składowanie z drugiej kopii danych.

**Uwaga:** Jeśli dane są składowanie z drugiej kopii, należy się upewnić, że zawartość obu kopii jest spójna. Może być konieczne wyciszenie aplikacji.

Techniki są następujące:

#### **Składowanie z drugiego systemu**

Niektóre technologie, takie jak replikacja, udostępniają drugą kopię danych, która pozwala odciążyć kopię podstawową. Techniką tą można wyeliminować okno składowania w systemie podstawowym, ponieważ przetwarzanie kopii zapasowej jest wykonywane na drugim systemie.

### **IBM System Storage DS FlashCopy**

IBM System Storage DS6000 iDS8000 zapewniają zaawansowane możliwości składowania. W technologii tej wykorzystano funkcję FlashCopy na niezależnej puli dyskowej. Pojedynczy serwer DS6000 lub DS8000 tworzy w zadanym momencie wersję niezależnej puli dyskowej, a host nie jest świadomy operacji kopiowania. System zapasowy może uruchomić kopię w celu wykonania operacji składowania lub innego przetwarzania.

#### **Informacje pokrewne**

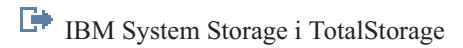

Copy [Services](http://www-03.ibm.com/servers/eserver/iseries/service/itc/pdf/Copy-Services-ESS.pdf) for IBM System i

- Przegląd wysokiej dostępności |
- Technologie wysokiej dostępności |
- Implementacja wysokiej dostępności |

### **Składowanie mniejszej ilości danych**

Można skrócić okno składowania poprzez składowanie mniejszej ilości danych w różnych godzinach. Istnieje kilka metod wyodrębnienia na serwerze danych na potrzeby tego składowania.

**Uwaga:** Program BRMS (Backup, Recovery, and Media Services) pozwala wykonywać wszystkie te rodzaje składowania.

#### <span id="page-20-0"></span>**Składowanie przyrostowe**

Składowanie przyrostowe polega na składowaniu tylko obiektów zmienionych od czasu ostatniego składowania. Składowanie przyrostowe może być dwojakiego typu: kumulowane lub tylko zmiany. *Składowanie kumulowane* obejmuje wszystkie obiekty nowe i zmodyfikowane od ostatniego pełnego składowania. Jest to przydatne dla obiektów, które pomiędzy kolejnymi składowaniami nie zmieniają się zbyt często lub zmiany te nie są zbyt duże. Składowanie typu *tylko zmiany* obejmuje wszystkie obiekty nowe i zmodyfikowane od ostatniego składowania pełnego lub przyrostowego.

Składowanie przyrostowe jest szczególnie przydatne dla często zmieniających się danych. Na przykład, załóżmy, że w firmie pełne składowanie wykonywane jest w każdą sobotnią noc. Kilka bibliotek jest intensywnie używanych i dlatego należy przeprowadzać ich składowanie częściej niż raz na tydzień. Aby zeskładować zmiany, w inną noc tygodnia można uruchamiać składowanie przyrostowe zamiast składowania pełnego. Może to skrócić okno składowania, gwarantując jednocześnie wykonanie składowania ostatniej wersji bibliotek.

#### **Dane ochrony i dane konfiguracji**

Metodą skracania planowanych wyłączeń jest również wyodrębnienie określonych danych i składowanie ich oddzielnie. Dane ochrony to profile użytkowników, listy autoryzacji oraz magazyny uprawnień. Dane konfiguracji zawierają szczegóły konfiguracji serwera, takie jak opisy linii, urządzeń oraz listy konfiguracji. Podczas pełnego składowania systemu dane te są składowane. Można je również zeskładować osobno, bez konieczności zamykania systemu. Więcej informacji na temat składowania danych tego typu zawiera sekcja Ręczne składowanie części systemu.

#### **Pomijanie określonych obiektów**

Składowanie mniejszej ilości obiektów lub zabezpieczenie przed składowaniem obiektu więcej niż jeden raz skraca czas trwania okna składowania. Można wybrać, które obiekty mają być pominięte. Na przykład można składować biblioteki użytkowników bez bibliotek tymczasowych. Pominięcie wszystkich bibliotek tymczasowych skróci czas trwania składowania. Większość komend składowania systemu umożliwia pomijanie obiektów podczas składowania. Więcej informacji na temat tych komend zawierają sekcje Komendy służące do składowania części systemu oraz Komendy służące do składowania obiektów określonego typu. Aby pominąć pewne obiekty w procesie składowania, można także użyć programu BRMS (Backup, Recovery, and Media Services).

#### **Archiwizacja danych**

Dane, które nie są potrzebne podczas normalnego działania systemu, mogą zostać zarchiwizowane i odłączone. Takie dane są podłączane tylko w razie potrzeby, na przykład w celu wykonania miesięcznych lub kwartalnych obliczeń. Dzienne okno składowania ulega skróceniu, ponieważ nie jest wykonywane składowanie zarchiwizowanych danych.

#### **Informacje pokrewne**

Ręczne składowanie części systemu

Komendy służące do składowania części systemu

Komendy służące do składowania obiektów określonego typu

## **Skracanie okien obsługi i aktualizacji programów**

Właściwe planowanie i zarządzanie poprawkami oraz instalowanie nowych wydań pozwala zapewnić dostępność systemu.

#### **Zarządzanie poprawkami**

Jedną z metod skracania czasu niedostępności systemu jest utworzenie strategii zarządzania poprawkami. Instalowanie poprawek na bieżąco pozwoli uniknąć wielu problemów. Poprawki powinny być instalowane tak często, jak to wynika z potrzeb firmy.

<span id="page-21-0"></span>Poszczególne poprawki mogą być opóźnione lub natychmiastowe. W przypadku poprawek opóźnionych ładowanie i zastosowanie może być wykonywane oddzielnie. Można je załadować podczas pracy systemu, a następnie zastosować po zrestartowaniu systemu. Poprawki natychmiastowe można aktywować bez potrzeby restartowania systemu, co eliminuje konieczność przestoju. Poprawki natychmiastowe mogą wymagać dodatkowych kroków aktywacji, opisanych w całości w liście przewodnim dołączonym do poprawki.

### **Aktualizowanie do nowych wydań**

Aby zainstalować nową wersję systemu i5/OS, należy go uprzednio wyłączyć. Wcześniejsze precyzyjne zaplanowanie aktualizacji oprogramowania skraca czas trwania tej czynności.

#### **Informacje pokrewne**

Planowanie strategii zarządzania poprawkami

Instalowanie poprawek

Aktualizowanie lub zastępowanie systemu i5/OS oraz pokrewnego oprogramowania

## **Skracanie okien obsługi i modernizacji sprzętu**

Efektywnie planując obsługę i modernizacje sprzętu, można znacznie zmniejszyć wpływ tych czynności na dostępność systemu.

Co pewien czas należy wykonywać obsługę sprzętu oraz rozszerzać posiadane zasoby sprzętowe. Czynności te zazwyczaj zaburzają normalne funkcjonowanie firmy.

Modernizację systemu należy precyzyjnie zaplanować. Im staranniej wykonano planowanie dla nowego systemu, tym szybciej przebiega modernizacja.

### **Obsługa techniczna w trakcie pracy systemu**

Wiele komponentów sprzętowych można wymieniać, dodawać i usuwać w czasie pracy systemu. Możliwe jest na przykład podłączanie podczas pracy (instalacja komponentu sprzętowego bez wyłączania systemu) do gniazd kart PCI i gniazd dysków, a także nadmiarowych wentylatorów i zasilaczy. Obsługa techniczna w trakcie pracy zwiększa dostępność systemu i umożliwia wykonywanie niektórych zadań związanych z modernizacją, obsługą i naprawami bez wpływu na pracę użytkowników systemu.

### **Moc obliczeniowa na żądanie**

Dzięki funkcjom mocy obliczeniowej na żądanie można aktywować dodatkowe procesy oraz płacić tylko za dodatkową moc obliczeniową w miarę wzrostu potrzeb. Moc obliczeniową można powiększać bez zaburzania funkcjonowania firmy.

Moc obliczeniowa na żądanie to opcja, która umożliwia aktywowanie jednego lub kilku procesorów głównych systemu bez zakłócania funkcjonowania firmy. Opcja ta dodaje moc obliczeniową w przyrostach o jeden procesor, aż do maksymalnej liczby procesorów w stanie gotowości wbudowanych w posiadanym modelu. Jest ona szczególnie istotna w instalacjach, w których modernizacje nie powinny zakłócać pracy.

#### **Informacje pokrewne**

|

 $\blacksquare$ 

Obsługa techniczna w trakcie pracy systemu

 $E^*$  Aktualizacja i [modernizacja](http://publib.boulder.ibm.com/infocenter/eserver/v1r3s/topic/iphbg/iphbgkickoff.htm)

Moc [obliczeniowa](http://publib.boulder.ibm.com/infocenter/eserver/v1r3s/topic/ipha2/kickoff.htm) na żądanie

## <span id="page-22-0"></span>**Wysoka dostępność**

Niezależnie od tego, czy potrzebna jest ciągła dostępność aplikacji biznesowych, czy też dąży się do ograniczenia |

czasu, jaki zabiera codziennie składowanie, technologie wysokiej dostępności i5/OS zapewniają infrastrukturę i narzędzia pomocne w osiągnięciu celów. | |

Wszystkie rozwiązania wysokiej dostępności i5/OS, w tym większość implementacji partnerów handlowych, oparto na | usługach zasobów klastra i5/OS lub po prostu klastrach. *Klaster* jest zbiorem lub grupą systemów współpracujących ze sobą jako pojedynczy system. Klastry udostępniają infrastrukturę bazową pozwalającą na automatyczne lub ręczne przełączanie między systemami zasobów elastycznych, takich jak dane, urządzenia i aplikacje. Można w ten sposób wykrywać awarie i reagować na nie, aby w przypadku wyłączenia właściwie reagowała usługa zasobu klastra, | | | |

zabezpieczając dane i umożliwiając kontynuowanie działalności. |

Kolejną kluczową technologią wysokiej dostępności i5/OS są niezależne pule dyskowe. *Niezależne pule* dyskowe są pulami dyskowymi, które można włączyć lub wyłączyć niezależnie od reszty pamięci w systemie. Jeśli niezależne pule dyskowe są częścią klastra, składowane w nich dane można przełączyć na inne systemy lub partycje logiczne. Istnieje kilka różnych technologii, które mogą korzystać z niezależnych pul dyskowych, w tym dyski przełączane, Geographic Mirror, Metro Mirror oraz Global Mirror.

## **IBM System i High Availability Solutions Manager**

Rozwiązanie IBM System i High Availability Solutions Manager (iHASM) jest licencjonowanym programem udostępniającym następujące funkcje:

- v Interfejs Cluster Services GUI w konsoli systemowej IBM, pozwalający pracować z klastrami i implementować wysoką dostępność z wykorzystaniem metody zadaniowej.
- v High Availability Solutions Manager GUI w konsoli systemowej IBM, umożliwiający konfigurowanie rozwiązań wysokiej dostępności.
- | . Nowe komendy do pracy z klastrami, międzyośrodkowy zapis lustrzany i domeny administracyjne.

Dzięki produktowi iHASM można łatwo wybrać i zainstalować rozwiązanie wysokiej dostępności (HA), a także nim zarządzać.

#### **Informacje pokrewne**

- System i: wysoka [dostępność](http://www.ibm.com/servers/eserver/iseries/ha/) i klastry |
- Przegląd wysokiej dostępności |
- Technologie wysokiej dostępności |
- Implementacja wysokiej dostępności |
- $\mathbf{I}$ |IBM System i High Availability Solutions Manager

## **Informacje pokrewne o zapewnianiu dostępności**

Informacje, które wiążą się z kolekcją tematów dotyczących planu zapewnienia dostępności, można znaleźć w podręcznikach produktów, publikacjach IBM (Redbooks), serwisach WWW, raportach i w innych kolekcjach tematów Centrum informacyjnego. Wszystkie pliki PDF można wyświetlić lub wydrukować.

### **Podręczniki**

- Odzyskiwanie systemu
- Backup, Recovery, and Media Services for iSeries
- Copy [Services](http://www-03.ibm.com/servers/eserver/iseries/service/itc/pdf/Copy-Services-ESS.pdf) for IBM System i
- Highly Available POWER Servers for [Business-Critical](ftp://ftp.software.ibm.com/common/ssi/rep_wh/n/PSW03019USEN/PSW03019USEN.PDF) Applications

### **Dokumentacja techniczna IBM (Redbooks)**

- AS/400 Remote Journal Function for High [Availability](http://publib-b.boulder.ibm.com/Redbooks.nsf/RedbookAbstracts/sg245189.html) and Data Replication
- [Choosing](http://www.redbooks.ibm.com/abstracts/tips0377.html?Open) the right backup strategy for Domino 6 for iSeries
- Clustering and IASPs for Higher [Availability](http://publib-b.boulder.ibm.com/Redbooks.nsf/RedbookAbstracts/sg245194.html) on the IBM eServer iSeries Server
- Data Resilience Solutions for IBM i5/OS High [Availability](http://publib-b.boulder.ibm.com/abstracts/redp0888.html?Open) Clusters
- Domino 6 for iSeries Best [Practices](http://www.redbooks.ibm.com/abstracts/sg246937.html?Open) Guide
- High [Availability](http://publib-b.boulder.ibm.com/Redbooks.nsf/RedpaperAbstracts/redp0111.html) on the AS/400 System: A System Manager's Guide
- i5/OS V5R4 Virtual Tape: A Guide to Planning and [Implementation](http://www.redbooks.ibm.com/abstracts/sg247164.html?Open)
- IBM eServer iSeries Independent ASPs: A Guide to Moving [Applications](http://www.redbooks.ibm.com/abstracts/sg246802.html?Open) to IASPs
- v IBM WebSphere V5.1 [Performance,](http://www.redbooks.ibm.com/abstracts/sg246198.html) Scalability, and High Availability WebSphere Handbook Series
- Improve Whole System Backups with the New [Save-While-Active](http://www.redbooks.ibm.com/abstracts/redp7200.html?Open) Function
- Independent ASP [Performance](http://www.redbooks.ibm.com/abstracts/redp3771.html?Open) Study on the IBM eServer iSeries Server
- [Integrating](http://www.redbooks.ibm.com/abstracts/sg247031.html?Open) Backup Recovery and Media Services and IBM Tivoli Storage Manager on the IBM eServer iSeries [Server](http://www.redbooks.ibm.com/abstracts/sg247031.html?Open)<sup>V</sup>
- [Introduction](http://www.redbooks.ibm.com/abstracts/sg245470.html?Open) to Storage Area Networks
- iSeries in Storage Area Networks: A Guide to [Implementing](http://www.redbooks.ibm.com/abstracts/sg246220.html) FC Disk and Tape with iSeries
- Microsoft Windows Server 2003 [Integration](http://publib-b.boulder.ibm.com/abstracts/sg246959.html?Open) with iSeries
- [Multipath](http://www.redbooks.ibm.com/abstracts/redp0777.html) for IBM eServer iSeries
- Planning for IBM eServer i5 Data [Protection](http://www.redbooks.ibm.com/abstracts/redp4003.html?Open) with Auxiliary Write Cache Solutions
- The LTO Ultrium Primer for IBM eServer iSeries [Customers](http://www.redbooks.ibm.com/abstracts/redp3580.html)
- The System [Administrator's](http://www.redbooks.ibm.com/abstracts/sg242161.html) Companion to  $AS/400$  Availability and Recovery
- Seven Tiers of Disaster [Recovery](http://publib-b.boulder.ibm.com/abstracts/tips0340.html?Open)
- Striving for Optimal Journal [Performance](http://publib-b.boulder.ibm.com/Redbooks.nsf/RedbookAbstracts/sg246286.html) on DB2 Universal Database for iSeries

#### **Serwisy WWW**

- Backup [Recovery](http://www-03.ibm.com/servers/eserver/iseries/service/brms/) and Media Services  $\blacktriangleright$
- Business [continuity](http://www.ibm.com/services/continuity/recover1.nsf/documents/home) and resiliency  $\rightarrow$
- [Guide](http://www-03.ibm.com/servers/eserver/support/iseries/fixes/guide/index.html) to fixes  $\sqrt{2}$
- IBM System Storage and [TotalStorage](http://www.ibm.com/servers/storage/)<sup>-2</sup>
- IBM Systems and [Technology](http://www-03.ibm.com/systems/services/labservices/labservices_i.html) Group Lab Services for System i
- Implementing JD Edwards [EnterpriseOne](http://www-1.ibm.com/support/docview.wss?rs=0&q1=Implementing+PeopleSoft+EnterpriseOne&uid=tss1wp100797&loc=en_US&cs=utf-8&cc=us&lang=en) Using an Independent Auxiliary Storage Pool
- Performance [Management](http://www.ibm.com/servers/eserver/iseries/perfmgmt/)
- System i High [Availability](http://www.ibm.com/servers/eserver/iseries/ha/) and Clusters  $\overline{\mathbf{v}}$
- System i [Capacity](http://www.ibm.com/servers/eserver/iseries/hardware/is4cbu) BackUp Editions  $\overrightarrow{V}$

#### **Raporty**

- Backing up the integrated file system
- Reducing iSeries IPL Time

#### **Inne informacje**

- v Składowanie i odtwarzanie
- Backup, Recovery, and Media Services (BRMS)
- Moc [obliczeniowa](http://publib.boulder.ibm.com/infocenter/eserver/v1r3s/topic/ipha2/kickoff.htm) na żądanie
- Commitment control
- v Wysoka dostępność
- Zarządzanie dyskami
- Zarządzanie kroniką
- Partycje logiczne
- v Rozwiązania dotyczące pamięci

#### **Odsyłacze pokrewne**

"Plik PDF z planem zapewnienia [dostępności"](#page-6-0) na stronie 1 Informacje zawarte w tym temacie są także dostępne w postaci pliku PDF, który można wyświetlić i wydrukować.

## <span id="page-26-0"></span>**Dodatek. Uwagi**

Niniejsza publikacja została przygotowana z myślą o produktach i usługach oferowanych w Stanach Zjednoczonych.

IBM może nie oferować w innych krajach produktów, usług lub opcji, omawianych w tej publikacji. Informacje o produktach i usługach dostępnych w danym kraju można uzyskać od lokalnego przedstawiciela IBM. Odwołanie do produktu, programu lub usługi IBM nie oznacza, że można użyć wyłącznie tego produktu, programu lub usługi. Zamiast nich można zastosować ich odpowiednik funkcjonalny pod warunkiem, że nie narusza to praw własności intelektualnej IBM. Jednakże cała odpowiedzialność za ocenę przydatności i sprawdzenie działania produktu, programu lub usługi pochodzących od producenta innego niż IBM spoczywa na użytkowniku.

IBM może posiadać patenty lub złożone wnioski patentowe na towary i usługi, o których mowa w niniejszej publikacji. Przedstawienie niniejszej publikacji nie daje żadnych uprawnień licencyjnych do tychże patentów. Pisemne zapytania w sprawie licencji można przesyłać na adres:

IBM Director of Licensing IBM Corporation North Castle Drive Armonk, NY 10504-1785 USA

Zapytania w sprawie licencji na informacje dotyczące zestawów znaków dwubajtowych (DBCS) należy kierować do lokalnych działów własności intelektualnej IBM (IBM Intellectual Property Department) lub zgłaszać na piśmie pod adresem:

IBM World Trade Asia Corporation Licensing 2-31 Roppongi 3-chome, Minato-ku Tokio 106-0032, Japonia

Poniższy akapit nie obowiązuje w Wielkiej Brytanii, a także w innych krajach, w których jego treść pozostaje w **sprzeczności z przepisami prawa miejscowego:** INTERNATIONAL BUSINESS MACHINES CORPORATION DOSTARCZA TĘ PUBLIKACJĘ W STANIE, W JAKIM SIĘ ZNAJDUJE "AS IS" BEZ UDZIELANIA JAKICHKOLWIEK GWARANCJI (W TYM TAKŻE RĘKOJMI), WYRAŹNYCH LUB DOMNIEMANYCH, A W SZCZEGÓLNOŚCI DOMNIEMANYCH GWARANCJI PRZYDATNOŚCI HANDLOWEJ, PRZYDATNOŚCI DO OKREŚLONEGO CELU ORAZ GWARANCJI, ŻE PUBLIKACJA NIE NARUSZA PRAW STRON TRZECICH. Ustawodawstwa niektórych krajów nie dopuszczają zastrzeżeń dotyczących gwarancji wyraźnych lub domniemanych w odniesieniu do pewnych transakcji; w takiej sytuacji powyższe zdanie nie ma zastosowania.

Informacje zawarte w niniejszej publikacji mogą zawierać nieścisłości techniczne lub błędy drukarskie. Informacje te są okresowo aktualizowane, a zmiany te zostaną uwzględnione w kolejnych wydaniach tej publikacji. IBM zastrzega sobie prawo do wprowadzania ulepszeń i/lub zmian w produktach i/lub programach opisanych w tej publikacji w dowolnym czasie, bez wcześniejszego powiadomienia.

Wszelkie wzmianki w tej publikacji na temat stron internetowych innych firm zostały wprowadzone wyłącznie dla wygody użytkowników i w żadnym wypadku nie stanowią zachęty do ich odwiedzania. Materiały dostępne na tych stronach nie są częścią materiałów opracowanych dla tego produktu IBM, a użytkownik korzysta z nich na własną odpowiedzialność.

IBM ma prawo do korzystania i rozpowszechniania informacji przysłanych przez użytkownika w dowolny sposób, jaki uzna za właściwy, bez żadnych zobowiązań wobec ich autora.

Licencjobiorcy tego programu, którzy chcieliby uzyskać informacje na temat programu w celu: (i) wdrożenia wymiany informacji między niezależnie utworzonymi programami i innymi programami (łącznie z tym opisywanym) oraz (ii) wspólnego wykorzystywania wymienianych informacji, powinni skontaktować się z:

IBM Corporation Software Interoperability Coordinator, Department YBWA 3605 Highway 52 N Rochester, MN 55901 USA

Informacje takie mogą być udostępnione, o ile spełnione zostaną odpowiednie warunki, w tym, w niektórych przypadkach, uiszczenie odpowiedniej opłaty.

Licencjonowany program opisany w niniejszym dokumencie oraz wszystkie inne licencjonowane materiały dostępne dla tego programu są dostarczane przez IBM na warunkach określonych w Umowie IBM z Klientem, Międzynarodowej Umowie Licencyjnej IBM na Program, Umowie Licencyjnej IBM na Kod Maszynowy lub w innych podobnych umowach zawartych między IBM i użytkownikami.

Wszelkie dane dotyczące wydajności zostały zebrane w kontrolowanym środowisku. W związku z tym rezultaty uzyskane w innych środowiskach operacyjnych mogą się znacząco różnić. Niektóre pomiary mogły być dokonywane na systemach będących w fazie rozwoju i nie ma gwarancji, że pomiary te wykonane na ogólnie dostępnych systemach dadzą takie same wyniki. Niektóre z pomiarów mogły być estymowane przez ekstrapolację. Rzeczywiste wyniki mogą być inne. Użytkownicy powinni we własnym zakresie sprawdzić odpowiednie dane dla ich środowiska.

Informacje dotyczące produktów firm innych niż IBM pochodzą od dostawców tych produktów, z opublikowanych przez nich zapowiedzi lub innych powszechnie dostępnych źródeł. Firma IBM nie testowała tych produktów i nie może potwierdzić dokładności pomiarów wydajności, kompatybilności ani żadnych innych danych związanych z tymi produktami. Pytania dotyczące możliwości produktów firm innych niż IBM należy kierować do dostawców tych produktów.

Wszelkie stwierdzenia dotyczące przyszłych kierunków rozwoju i zamierzeń IBM mogą zostać zmienione lub wycofane bez powiadomienia.

Publikacja ta zawiera przykładowe dane i raporty używane w codziennych operacjach działalności gospodarczej. W celu kompleksowego ich zilustrowania, podane przykłady zawierają nazwiska osób prywatnych, nazwy przedsiębiorstw oraz nazwy produktów. Wszystkie te nazwy/nazwiska są fikcyjne i jakiekolwiek podobieństwo do istniejących nazw/nazwisk i adresów jest całkowicie przypadkowe.

#### LICENCJA W ZAKRESIE PRAW AUTORSKICH:

Niniejsza publikacja zawiera przykładowe aplikacje w kodzie źródłowym, ilustrujące techniki programowania w różnych systemach operacyjnych. Użytkownik może kopiować, modyfikować i dystrybuować te programy przykładowe w dowolnej formie bez uiszczania opłat na rzecz IBM, w celu projektowania, używania, sprzedaży lub dystrybucji aplikacji zgodnych z aplikacyjnym interfejsem programowym dla tego systemu operacyjnego, dla którego napisane zostały programy przykładowe. Programy przykładowe nie zostały gruntownie przetestowane. IBM nie może zatem gwarantować ani sugerować niezawodności, użyteczności i funkcjonalności tych programów.

Każda kopia programu przykładowego lub jakikolwiek jego fragment, jak też jakiekolwiek prace pochodne muszą zawierać następujące uwagi dotyczące praw autorskich:

© (nazwa przedsiębiorstwa użytkownika) (rok). Fragmenty tego kodu pochodzą z programów przykładowych IBM Corp. © Copyright IBM Corp. (wpisać rok lub lata). Wszelkie prawa zastrzeżone.

W przypadku przeglądania niniejszych informacji w formie elektronicznej, zdjęcia i kolorowe ilustracje mogą nie być wyświetlane.

## <span id="page-28-0"></span>**Informacje dotyczące interfejsu programistycznego**

W niniejszej publikacji na temat planu zapewnienia dostępności opisano planowane interfejsy programistyczne, pozwalające na pisanie programów umożliwiających korzystanie z usług systemu operacyjnego IBM i5/OS.

### **Znaki towarowe**

Następujące nazwy są znakami towarowymi International Business Machines Corporation w Stanach Zjednoczonych i/lub w innych krajach:

AS/400 DB2 Domino DS6000 DS8000 eServer FlashCopy i5/OS IBM IBM (logo) iSeries Lotus POWER5 QuickPlace Redbooks System i System Storage System Storage DS Tivoli TotalStorage WebSphere

Adobe, logo Adobe, PostScript oraz logo PostScript są zastrzeżonymi znakami towarowymi lub znakami towarowymi firmy Adobe Systems Incorporated w Stanach Zjednoczonych i/lub w innych krajach.

Microsoft, Windows, Windows NT oraz logo Windows są znakami towarowymi Microsoft Corporation w Stanach Zjednoczonych i/lub w innych krajach.

Nazwy innych przedsiębiorstw, produktów i usług mogą być znakami towarowymi lub znakami usług innych podmiotów.

## **Warunki**

Zezwolenie na korzystanie z tych publikacji jest przyznawane na poniższych warunkach.

**Użytek osobisty:** Użytkownik ma prawo kopiować te publikacje do własnego, niekomercyjnego użytku pod warunkiem zachowania wszelkich uwag dotyczących praw własności. Użytkownik nie ma prawa dystrybuować ani wyświetlać tych publikacji czy ich części, ani też wykonywać na ich podstawie prac pochodnych bez wyraźnej zgody IBM.

**Użytek służbowy:** Użytkownik ma prawo kopiować te publikacje, dystrybuować je i wyświetlać wyłącznie w ramach przedsiębiorstwa Użytkownika pod warunkiem zachowania wszelkich uwag dotyczących praw własności. Użytkownik nie ma prawa wykonywać na podstawie tych publikacji ani ich fragmentów prac pochodnych, kopiować ich, dystrybuować ani wyświetlać poza przedsiębiorstwem Użytkownika bez wyraźnej zgody IBM.

Z wyjątkiem zezwoleń wyraźnie udzielonych w niniejszym dokumencie, nie udziela się jakichkolwiek innych zezwoleń, licencji ani praw, wyraźnych czy domniemanych, odnoszących się do tych publikacji czy jakichkolwiek informacji, danych, oprogramowania lub innej własności intelektualnej, o których mowa w niniejszym dokumencie.

IBM zastrzega sobie prawo do anulowania zezwolenia przyznanego w niniejszym dokumencie w każdej sytuacji, gdy, według uznania IBM, korzystanie z tych publikacji jest szkodliwe dla IBM lub jeśli IBM uzna, że warunki niniejszego dokumentu nie są przestrzegane.

Użytkownik ma prawo pobierać, eksportować lub reeksportować niniejsze informacje pod warunkiem zachowania bezwzględnej i pełnej zgodności z obowiązującym prawem i przepisami, w tym ze wszelkimi prawami i przepisami eksportowymi Stanów Zjednoczonych.

IBM NIE UDZIELA JAKICHKOLWIEK GWARANCJI, W TYM TAKŻE RĘKOJMI, DOTYCZĄCYCH TREŚCI TYCH PUBLIKACJI. PUBLIKACJE TE SĄ DOSTARCZANE W STANIE, W JAKIM SIĘ ZNAJDUJĄ (″AS IS″) BEZ UDZIELANIA JAKICHKOLWIEK GWARANCJI, W TYM TAKŻE RĘKOJMI, WYRAŹNYCH CZY DOMNIEMANYCH, A W SZCZEGÓLNOŚCI DOMNIEMANYCH GWARANCJI PRZYDATNOŚCI HANDLOWEJ, PRZYDATNOŚCI DO OKREŚLONEGO CELU ORAZ NIENARUSZANIA PRAW STRON TRZECICH.

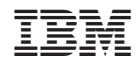

Drukowane w USA